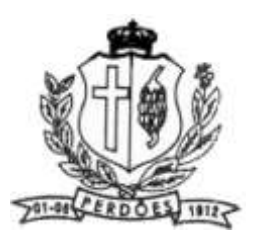

# **PREFEITURA MUNICIPAL DE PERDÕES**

**EDITAL**

# **PREGÃO PRESENCIAL Nº 18/2020**

**Processo nº: 35/2020 Abertura: 11/03/2020 Horário: 12:30 Horas Tipo:** Menor preço LOTE

**1.1 Objeto:** Registro de Preços para seleção e contratação de empresa especializada na prestação de serviços de informática para locação, implantação, treinamento, suporte técnico, suporte técnico remoto, atualizações e assessoria técnica.

O **PREFEITO MUNICIPAL DE PERDÕES**, no uso de suas atribuições, torna público, para conhecimento dos interessados, que, na Prefeitura Municipal de PERDÕES, sito a Pça. 1º de junho, 103, Centro, mediante designação do pregoeiro e componentes da equipe de apoio conforme portaria 5.137 de 07 de janeiro de 2013, encontra-se aberta licitação na modalidade de PREGÃO, nos termos da Lei nº 10.520 de 17/07/2002, e dos Decretos Municipais nº 2083 e 2084 de 06 de janeiro de 2006, com aplicação subsidiária da Lei Federal nº 8.666/93 e suas alterações posteriores, encerrando-se o prazo para recebimento dos envelopes da PROPOSTA DE PREÇO e dos DOCUMENTOS DE HABILITAÇÃO no local, dia e hora acima mencionados.

# **1 - DO OBJETO:**

Constitui objeto da presente licitação o **REGISTRO DE PREÇOS** para **Seleção e contratação de empresa especializada na prestação de serviços de informática para locação, implantação, treinamento, suporte técnico, suporte técnico remoto, atualizações e assessoria técnica**, a serem adquiridos conforme solicitações das Secretarias do Município de Perdões, expectativa de quantidades e especificações estão contidas no Anexo IV, deste edital.

As quantidades constantes do Anexo IV são estimativas de consumo, não se obrigando a Administração à execução total total.

Os proponentes deverão apresentar o preço do lote, do serviço ofertado.

# **2- PRAZO DE VALIDADE DO REGISTRO DE PREÇOS:**

**2.1.** A ata de registro de preços, a ser firmada entre a Prefeitura Municipal PERDÕES, e o (s) vencedor (es) do certame, terá validade de 12 (doze) meses, a partir da data de assinatura.

# **3 – DAS RESTRIÇÕES E CONDIÇÕES DE PARTICIPAÇÃO:**

Será vedada a participação de empresas:

- com falência decretada ou concordatária;
- consorciada;
- declarada inidônea por qualquer órgão público.

# **4 - DA APRESENTAÇÃO DOS ENVELOPES:**

4.1. Para participação no certame, o licitante deverá apresentar a sua proposta de preço e documentos de habilitação em envelopes distintos, lacrados, não transparentes, sobrescritos com os dizeres abaixo indicados, além da razão social e endereço completo atualizado:

PREFEITURA MUNICIPAL DE PERDÕES PREGÃO Nº 18/2020 ENVELOPE Nº 01.- PROPOSTA COMERCIAL LICITANTE: CNPJ-

PREFEITURA MUNICIPAL DE PERDÕES PREGÃO Nº 18/2020 ENVELOPE Nº 02 - DOCUMENTOS DE HABILITAÇÃO LICITANTE: CNPJ-

# **5 - DA REPRESENTAÇÃO E DO CREDENCIAMENTO:**

O licitante deverá apresentar-se para credenciamento junto ao Pregoeiro, diretamente ou através de seu representante que, devidamente identificado e credenciado por meio legal, será o único admitido a intervir no procedimento licitatório, no interesse do representado.

A documentação referente ao credenciamento deverá ser apresentada fora dos envelopes.

O credenciamento será da seguinte forma:

a) se dirigente, proprietário, sócio ou assemelhado da empresa proponente, deverá ser apresentada cópia do respectivo Estatuto ou Contrato Social em vigor, devidamente registrado; em se tratando de sociedade comercial, e, no caso de sociedade por ações, acompanhado de documento de eleição de seus administradores; no caso de sociedade civil, inscrição do ato constitutivo, acompanhado de prova de diretoria em exercício, em se tratando de empresa ou sociedade estrangeira em funcionamento no País, decreto de autorização, no qual estejam expressos seus poderes para exercer direitos e assumir obrigações em decorrência de tal investidura e para prática de todos os demais atos inerentes ao certame.

#### b) se representante legal, deverá apresentar

.

.

instrumento público ou particular de procuração, este com a firma do outorgante devidamente reconhecida, em que conste o nome da empresa outorgante, bem como de todas as pessoas com poderes para a outorga de procuração, e, também, o nome do outorgado, constando ainda, a indicação de amplos poderes para dar lance(s) em licitação pública; ou

termo de credenciamento (conforme modelo no Anexo I deste edital) este com a firma devidamente reconhecida, outorgados pelos representantes legais do licitante, comprovando a existência dos necessários poderes para formulação de propostas e para prática de todos os demais atos inerentes ao certame. Em ambos os casos (b.1 ou b.2), deverá ser acompanhado do ato de investidura do outorgante como dirigente da empresa.

c) se empresa individual, o registro comercial, devidamente registrado.

## **É obrigatória a apresentação de documento de identidade**

Caso o contrato social ou estatuto determinem que mais de uma pessoa deva assinar o credenciamento para o representante da empresa, a falta de qualquer uma delas invalida o documento para os fins deste procedimento licitatório.

Para exercer os direitos de ofertar lances e/ou manifestar intenção de recorrer, é obrigatória a presença da licitante ou de seu representante em todas as sessões públicas referentes à licitação.

**OBS**: Todos os documentos, exigidos no presente instrumento convocatório, poderão ser apresentados em original, por qualquer processo de cópia autenticada por tabelião, por servidora da Administração, ou publicação em órgão da imprensa oficial.

### **6 - DO RECEBIMENTO E ABERTURA DOS ENVELOPES:**

No dia, hora e local mencionados no preâmbulo deste Edital, na presença das licitantes e demais pessoas presentes à Sessão Pública do Pregão, o Pregoeiro, inicialmente, receberá os envelopes nºs 01- PROPOSTA DE PREÇO e 02- DOCUMENTOS.

Uma vez encerrado o prazo para a execução dos envelopes acima referidos, não será aceita a participação de nenhum licitante retardatário.

#### **7 - PROPOSTA DE PREÇO:**

7.1. A proposta deverá ser apresentada em papel timbrado, datilografada ou impressa por meio eletrônico, sem rasuras, ressalvas ou entrelinhas, redigidas em linguagem clara, sendo datada e assinada pelo representante legal da empresa, e deverá conter:

a) razão social completa da empresa, endereço atualizado, CNPJ, telefone/fax/e-mail (se houver) e nome da pessoa indicada para assinatura da Ata, se vencedora;

b) declaração de que a proposta vigorará pelo prazo mínimo de 60 (sessenta) dias corridos, contados da data-limite prevista para execução das propostas, conforme art.64, § 3º, da Lei nº 8.666/93 e art. 6º da Lei nº 10.520, de 17-07/2002;

declaração de que o produto ofertado atende as normas da ABNT – Associação Brasileira de Normas Técnicas; (quando requisitado)

c) Preço: Deverá ser descrito o item, o preço do lote cotado em Reais, a marca ofertada. As empresas licitantes deverão deixar em branco ou não descrever os Itens que não desejarem cotar. Será desclassificada a proposta que não atender o disposto no artigo 48, II, da Lei 8.666/93 e suas alterações.

Serão considerados, para fins de julgamento, os valores constantes no preço até, no máximo, duas casas decimais após a vírgula.

Nos preços propostos deverão estar incluídas quaisquer vantagens, abatimentos, impostos, taxas e contribuições sociais, obrigações previdenciárias, fiscais, comerciais, trabalhistas, tarifas, seguros, frete, responsabilidade civil e demais despesas incidentes ou que venham a incidir sobre o objeto desta licitação.

Os preços propostos serão considerados completos, objeto desta licitação, sendo desconsiderada qualquer reivindicação de pagamento adicional devido a erro ou má interpretação de parte da licitante.

## **8 - DO JULGAMENTO DAS PROPOSTAS, DOS LANCES e NEGOCIAÇÃO:**

Verificada a conformidade com os requisitos estabelecidos neste Edital, Serão proclamados, pelo pregoeiro, os proponentes que apresentarem as propostas de menor preço lote, definido no objeto deste edital e seus anexos, e em seguida, as propostas com preços até 10% superiores àquele, ou as propostas das 3 (três) melhores ofertas,

conforme disposto no art. 8, incisos VI e VII, do Regulamento da Licitação na Modalidade de Pregão.

No curso da sessão, os autores das propostas que atenderem aos requisitos dos itens anteriores serão convidados, individualmente, a apresentarem novos lances verbais e sucessivos, em valores distintos e decrescentes,

Caso duas ou mais propostas iniciais apresentem preços iguais, será realizado sorteio para determinação da ordem de oferta dos lances.

A oferta dos lances deverá ser efetuada no momento em que for conferida a palavra ao licitante, na ordem decrescente dos preços, sendo admitida disputa para toda a ordem de classificação.

Não poderá haver desistência dos lances já ofertados, sujeitando-se o proponente desistente às penalidades constantes no item.

A desistência em apresentar lance verbal, quando convocado pelo Pregoeiro, implicará a exclusão do licitante da etapa de lances verbais e na manutenção do último preço apresentado pelo licitante, para efeito de ordenação das propostas.

Caso não se realize lance verbal, será verificado a conformidade entre a proposta escrita de menor preço lote o valor estimado para o fornecimento, podendo o Pregoeiro, negociar diretamente com o proponente para que seja obtido preço melhor.

O encerramento da etapa competitiva dar-se-á quando, convocados pelo Pregoeiro, os licitantes manifestarem seu desinteresse em apresentar novos lances.

Encerrada a etapa competitiva e ordenadas as ofertas, de acordo com o menor preço apresentado, o Pregoeiro verificará a aceitabilidade da proposta de valor mais baixo, comparando-o com os valores consignados na Estimativa de Preços, decidindo, motivadamente, a respeito.

A classificação dar-se-á pela ordem crescente de preços propostos e aceitáveis. Será declarado vencedor o licitante que apresentar a proposta de acordo com as especificações deste edital, com preço de mercado e ofertar o menor preço lote.

#### Serão desclassificadas:

a) as propostas que não atenderem às exigências contidas no objeto desta licitação; as que contiverem opções de preços alternativos; as que forem omissas em pontos essenciais, de modo a ensejar dúvidas, ou que se oponham a qualquer dispositivo legal vigente, bem como as que não atenderem aos requisitos do item 7;

b) as propostas que apresentarem preços manifestamente inexeqüíveis.

Não serão consideradas, para julgamento das propostas, vantagens não previstas no edital.

Da sessão pública do Pregão será lavrada ata circunstanciada, contendo, sem prejuízo de outros, o registro dos licitantes credenciados, das propostas escritas e verbais apresentadas, na ordem de classificação, da análise da documentação exigida para habilitação e dos recursos interpostos.

A Sessão Pública não será suspensa, salvo motivo excepcional, devendo todas e quaisquer informações acerca do objeto serem esclarecidas previamente.

Caso haja necessidade de adiamento da Sessão Pública, será marcada nova data para continuação dos trabalhos, devendo ficar intimadas, no mesmo ato, as licitantes presentes.

# **9 - DA HABILITAÇÃO:**

Para fins de habilitação neste Pregão, o licitante deverá apresentar, dentro do ENVELOPE Nº 02, os documentos de habilitação e as Declarações constantes dos Anexos II e III.

. Para as empresas cadastradas no Município, a documentação poderá ser substituída pelo seu Certificado de Registro Cadastral, (CRC) desde que seu objetivo social comporte o objeto licitado e o registro cadastral esteja dentro do prazo de validade.

**OBS**: Caso algum dos documentos obrigatórios exigidos para cadastro (elencados abaixo) esteja com o prazo de validade expirado, a licitante deverá regularizá-lo no órgão emitente ou anexá-la como complemento ao certificado apresentado, sob pena de inabilitação:

a) Certidão Negativa de débitos para com a Fazenda Estadual do domicílio da sede da licitante;

b) Certidão Negativa de débitos para com a Fazenda Municipal do domicílio da sede da licitante;

c) Certificado de Regularidade do FGTS (CRF) perante o Fundo de Garantia do Tempo de Serviço;

d) Certidão Negativa de Débito (CND/INSS) perante a Seguridade Social.

e) Declaração de inexistência de trabalho noturno, perigoso ou insalubre a menores de dezoito e de qualquer trabalho a menores de dezesseis anos, salvo na condição de aprendiz, a partir de quatorze anos.

As empresas não-cadastradas deverão apresentar os seguintes documentos, em vigor na data da abertura da Sessão Pública do Pregão.

A) Ato Constitutivo, Estatuto ou Contrato Social, devidamente registrado na Junta Comercial em se tratando de sociedades comerciais, acompanhado, no caso de sociedade por ações, de documento de eleição de seus atuais administradores; inscrição do ato constitutivo, no caso de sociedade civil, acompanhado de prova da diretoria em exercício; ou decreto de autorização, em se tratando de empresa ou sociedade estrangeira em funcionamento no País, em vigor.

b) Prova de Inscrição no CNPJ (Cadastro Nacional de Pessoa Jurídica);

c) Certidão de Regularidade, emitida pela Secretaria da Receita Federal, do domicílio da sede da licitante; e Certidão Negativa quanto à Dívida Ativa da União;

d) Certidão Negativa de débitos para com a Fazenda Estadual do domicílio da sede da licitante;

e) Certidão Negativa de débitos para com a Fazenda Municipal do domicílio da sede da licitante;

f) Certificado de Regularidade do FGTS (CRF) perante o Fundo de Garantia do Tempo de Servico;

g) Certidão Negativa de Débito (CND/INSS) perante a Seguridade Social

h) BALANÇO Patrimonial e DEMONSTRAÇÕES contábeis do último exercício social, já exigíveis e apresentados na forma da Lei, com a indicação do nº do Livro Diário, número de registro na Junta Comercial e numeração das folhas onde se encontram os lançamentos, que comprovem a boa situação financeira da empresa;

i) Certidão Negativa de FALÊNCIA E CONCORDATA, expedida pelo distribuidor da sede da pessoa jurídica, emitida no máximo 30 dias da data da abertura das propostas;

j) Declaração de inexistência de trabalho noturno, perigoso ou insalubre a menores de dezoito e de qualquer trabalho a menores de dezesseis anos, salvo na condição de aprendiz, a partir de quatorze anos.

k) Prova de inexistência de débitos perante a Justiça do Trabalho mediante a apresentação da Certidão Negativa de Débitos Trabalhistas (CNDT).

O envelope de documentação deste pregão que não for aberto ficará em poder do Pregoeiro pelo prazo de 30 (trinta) dias a partir da homologação da licitação, devendo o licitante retirá-lo, após aquele período, no prazo de 5 (cinco) dias, sob pena de inutilização do envelope.

# **9.1 - DA QUALIFICAÇÃO TÉCNICA:**

As empresas, já cadastradas ou não, no Município de Perdões - MG deverão apresentar, dentro do envelope Documentação:

a) Um ou mais atestados de Capacidade Técnica, fornecido(s) por pessoa jurídica de direito público ou privado que comprove(m) ter a licitante desempenhado serviços iguais, similares ou superiores,compatíveis com o objeto licitado de forma satisfatória e a contento, comprovando obrigatoriamente:

a.1. a execução de serviços de instalação e implantação do sistema, treinamentos, migração de dados, integração com sistemas legados compatíveis com as atividades previstas neste Termo de Referência e anexos;

a.2. a execução de serviços de suporte técnico, manutenção corretiva e/ou evolutiva na solução ofertada;

a.3. o fornecimento e a operação de serviços de hospedagem em datacenter virtual (cloud/nuvem) para a solução ofertada.

# **10 - DA ADJUDICAÇÃO:**

Constatado o atendimento das exigências fixadas no Edital, a licitante será declarada vencedora, sendo-lhe adjudicado o (s) item (ns) objeto do certame.

Em caso de desatendimento às exigências habilitatórias, o Pregoeiro inabilitará a licitante e examinará as ofertas subseqüentes e qualificação das licitantes, na ordem de classificação e, assim, sucessivamente, até a apuração de uma que atenda ao edital, sendo a respectiva licitante declarada vencedora, ocasião em que o Pregoeiro poderá negociar diretamente com o proponente para que seja obtido preço melhor.

Encerrado o julgamento das propostas e da habilitação, ao Pregoeiro proclamará a vencedora, proporcionando, a seguir, a oportunidade aos licitantes para que manifestem a intenção de interpor recurso, esclarecendo que a falta dessa manifestação, imediata e motivada, importará na decadência do direito de recurso por parte do licitante. Constará na ata da Sessão a síntese das razões de recurso apresentadas, bem como o registro de que todas as demais licitantes ficaram intimadas para, querendo, manifestarem-se sobre as razões do recurso no prazo de 03(três) dias corridos, após o término do prazo da recorrente, proporcionando-se, a todos, vista imediata do processo.

#### **11 - DOS RECURSOS ADMINISTRATIVOS:**

Tendo o licitante manifestado motivadamente a intenção de recorrer na Sessão Pública do Pregão, terá ele o prazo de 05 (cinco) dias úteis para apresentação das razões de recurso.

Os demais licitantes, já intimados na Sessão Pública supracitada, terão o prazo de 05 (cinco) dias úteis para apresentarem as contra-razões, que começará a correr do término do prazo da recorrente.

A manifestação na Sessão Pública e a motivação, no caso de recurso, são pressupostos de admissibilidade dos recursos.

As razões e contra-razões do recurso deverão ser encaminhadas, por escrito, ao Pregoeiro, no endereço mencionado no preâmbulo deste Edital.

A falta de manifestação imediata e motivada do licitante importará a decadência do direito de recurso.

#### **12 - DO PRAZO E CONDIÇÕES PARA ASSINATURA DA ATA DE REGISTRO DE PREÇOS:**

A(s) vencedora(s) deverá(ão) assinar a Ata de Registro de Preços dentro do prazo de 03 (três) dias úteis, contados da publicação da homologação do certame,

O prazo para assinatura da ata poderá ser prorrogado uma única vez, por igual período, quando solicitado durante o seu transcurso, pela parte, e desde que ocorra motivo justificado e aceito pela Administração.

#### **13 – FORMA DE UTILIZAÇÃO DA ATA DE REGISTRO DE PREÇOS:**

A empresa receberá através de fax, e-mail, ou pessoalmente esta Ordem de serviço. Prazo da execução do serviço será de (15) quinze dias úteis.

A não execução do serviço, será motivo de aplicação das penalidades previstas no Item 15, deste edital.

#### **14 - DO PAGAMENTO:**

O pagamento será efetuado num prazo de até 30 (trinta) dias após a execução, mediante a apresentação da Nota Fiscal/Fatura, e o visto da Secretaria requisitante, comprovando a execução.

A Nota/Fiscal/Fatura emitida pelo contratado deverá conter, em local de fácil visualização, a indicação do nº do processo, nº do Pregão e da Ordem de Empenho, a fim

de se acelerar o trâmite de recebimento dos serviços e posterior liberação do documento fiscal para pagamento.

#### **15 - DAS PENALIDADES:**

A recusa pelo licitante em assinar a Ata de Registro de Preços e para a execução dos serviços adjudicados, acarretará a multa de 10% (dez por cento) sobre o valor total da proposta.

O atraso que exceder ao prazo fixado para a execução do serviço, acarretará a multa de 0,5% (zero vírgula cinco por cento), por dia de atraso, limitado ao máximo de 10% (dez por cento), sobre o valor total que lhe foi adjudicado.

Nos termos do artigo 7º da Lei nº 10.520, de 17-07-2002, o licitante, sem prejuízo das demais cominações legais e contratuais, poderá ficar, pelo prazo de até 05 (cinco) anos, impedido de licitar e contratar com a União, Distrito Federal ou Municípios, e descredenciado do Cadastro do Município, nos casos de:

- a) ausência de execução de documentação exigida para habilitação;
- b) apresentação de documentação falsa para participação no certame;
- c) retardamento da execução do certame, por conduta reprovável;
- d) não-manutenção da proposta escrita ou lance verbal, após a adjudicação;
- e) comportamento inidôneo;
- f) cometimento de fraude fiscal;
- g) fraudar a execução do contrato;
- h) falhar na execução do contrato.

Na aplicação das penalidades prevista no Edital, o Município considerará, motivadamente, a gravidade da falta, seus efeitos, bem como os antecedentes do licitante ou contratado, podendo deixar de aplicá-las, se admitidas as suas justificativas, nos termos do que dispõe o artigo 87, "caput", da Lei nº 8.666/93.

As penalidades serão registradas no cadastro do contratado, quando for o caso.

Nenhum pagamento será efetuado enquanto pendente de liquidação qualquer obrigação financeira que for imposta ao licitante em virtude de penalidade ou inadimplência contratual.

#### **17 - DAS DIPOSIÇÕES GERAIS:**

Quaisquer informações ou dúvidas de ordem técnica, bem como aquelas decorrentes da interpretação do Edital, deverão ser solicitadas por escrito, ao Município de PERDÕES, Setor de Licitações, com antecedência mínima de 03 (três) dias da data marcada para recebimento dos envelopes.

Os questionamentos recebidos e as respectivas respostas com relação ao presente Pregão encontrar-se-ão à disposição de todos os interessados no Município, setor de Licitações.

Ocorrendo a decretação de feriado ou qualquer fato superveniente que impeça a realização do certame na data marcada, todas as datas constantes deste Edital serão transferidas, automaticamente, para o primeiro dia útil ou de expediente normal subseqüentes aos ora fixados.

Para agilização dos trabalhos, solicita-se que os licitantes façam constar em sua documentação o endereço e os números de fax, telefone e e-mail.

Todos os documentos, exigidos no presente instrumento convocatório, poderão ser apresentados em original, por qualquer processo de cópia autenticada por tabelião, ou por servidora da Administração, ou publicação em órgão da imprensa oficial. Os documentos expedidos pela Internet poderão ser apresentados em forma original ou cópia reprográfica sem autenticação e estarão sujeitos a verificação de sua autenticidade.

Após a apresentação da proposta, não caberá desistência, salvo por motivo justo decorrente de fato superveniente e aceito pelo Pregoeiro.

A Administração poderá revogar a licitação por interesse público, devendo anulá-la por ilegalidade, em despacho fundamentado, sem a obrigação de indenizar (art. 49 da Lei nº 8.666/93).

São anexos deste edital:

- ANEXO I Modelo de Credenciamento
- ANEXOII Declaração (cumprimento ao artigo 7º, inciso XXXIII da CF). ANEXO III – Declaração de Idoneidade
- ANEXO IV Termo de referência Quantidades estimadas para fornecimento e descrição do serviço
- ANEXO V Minuta da Ata de Registro de Preços

Fica eleito, de comum acordo entre as partes, o Foro da Comarca de PERDÕES, para dirimir quaisquer litígios oriundos da licitação e do contrato decorrente, com expressa renúncia a outro qualquer, por mais privilegiado que seja.

PERDÕES (MG), 27 de fevereiro de 2020.

#### \_\_\_\_\_\_\_\_\_\_\_\_\_\_\_\_\_\_\_\_\_\_\_\_\_\_\_\_\_\_\_\_\_ HANDERSON BARROS FERREIRA PREGOEIRO

SECRETÁRIO DE FAZENDA

ANTÔNIO DE OLIVEIRA WILTON ANTÔNIO TEIXEIRA

# **ANEXO I**

# **C R E D E N C I A M E N T O**

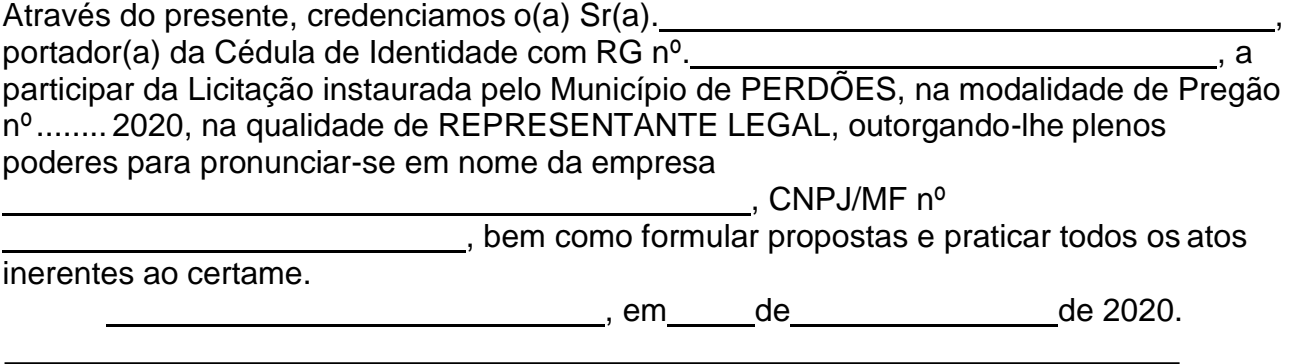

Nome do dirigente da empresa Assinatura do dirigente da empresa (firma reconhecida)

# **ANEXO I I**

# **DECLARAÇÃO**

Declaramos para os fins de direito, na qualidade de licitante do procedimento licitatório sob a modalidade de Pregão nº...../2020, em cumprimento ao inciso XXXIII, do artigo 7º. da Constituição Federal combinado ao inciso V do artigo 27 da Lei 8.666/93, que não possuímos em nosso quadro funcional pessoas menores de 18 (dezoito) anos em trabalho noturno, perigoso ou insalubre e, de menores de 16 (dezesseis) anos em qualquer trabalho, salvo na condição de aprendiz, a partir dos 14 (quatorze) anos.

Por ser expressão da verdade, firmamos a presente.

, em de de 2020.

Razão Social:

Nome do dirigente da empresa Assinatura do dirigente da empresa

# **ANEXO III**

# **Declaração de Idoneidade**

(Razão Social da Licitante)..................................................................................... , através de seu Diretor ou Responsável Legal, declara, sob as penas da lei, que não foi declarada INIDÔNEA para licitar ou contratar com a Administração Pública e que se submete às condições do Edital em todas as fases da licitação. Por ser expressão de verdade, firmamos a presente. de 2020.

> Nome do dirigente da empresa Assinatura do dirigente da empresa

### **TERMO DE REFERÊNCIA**

#### **01 - OBJETO**

A presente licitação tem por objeto a seleção e contratação de empresa especializada na prestação de serviços de informática para locação, implantação, treinamento, suporte técnico, suporte técnico remoto, atualizações e assessoria técnica no Software nas áreas de:

Gestão dos Serviços da Educaçao.

Entende-se por treinamento: aquisição sistemática de conhecimentos, conceitos, regras ou habilidades necessárias à operacionalização dos Softwares que são objeto da presente licitação.

Entende-se por suporte técnico remoto: serviços técnicos de INFORMÁTICA limitados à operacionalização dos Softwares;

Entende-se por atualizações: adequação dos Softwares às alterações das legislações federal, estadual e municipal.

Entende-se por assessoria técnica: serviços técnicos que demandam profissionais especializados nas áreas em que atue o licitante, consistindo em respostas verbais ou por escrito de questionamentos formulados pelos diversos setores do contratante, relacionados a adequação de casos concretos aos recursos dos Softwares, para que o mesmo possa atingir o objeto em licitação.

Entende-se por implantação: a carga dos dados, a instalação e disponibilização dos Softwares nos servidores e estações de trabalho disponibilizadas pela Administração e treinamento dos servidores.

Conversão das Informações dos Alunos e Servidores;

Migração e conversão dos dados do sistema existente;

Toda tecnologia necessária para migração, conversão de dados e digitação é de exclusiva responsabilidade da contratada.

Todas as informações dos alunos e servidores referentes ao Cadastro Escolar do INEP deverão ser implantadas nos aplicativos fornecidos. A Secretaria Municipal de Educação disponibilizará os computadores onde os aplicativos estiverem instalados para a execução desses serviços. A documentação dos alunos não poderá sair das dependências das escolas. As despesas de xerografia necessárias para a execução dos serviços serão de responsabilidade do proponente.

A implantação das informações deverá estar concluída no prazo máximo de 15 dias a contar da data de assinatura do contrato.

#### Demonstração

A PROPONENTE classificada em primeiro lugar fica obrigada a comprovar o atendimento das características e funcionalidades estipuladas para o SISTEMA DE GESTÃO ESCOLAR, relacionadas no Termo de Referência, através da realização de demonstração. A adjudicação dos serviços fica condicionada à execução da demonstração e comprovação pela licitante à PREFEITURA, de que a solução proposta atende as referidas funcionalidades.

A demonstração do sistema poderá ter início após o término do certame ou em até 3 (três) dias úteis, após a convocação da licitante primeira colocada, pelo Pregoeiro.

# ESPECIFICAÇÃO TÉCNICA DO SISTEMA ACADÊMICO:

A seguir serão listadas as funcionalidades e características que deverão estar presentes no Sistema de Gestão Escolar, e que também farão parte do ato de Demonstração do Sistema que a empresa vencedora do certame deverá executar. A Secretaria Municipal de Educação terá acesso a um módulo específico que possibilita a visualização e consolidação das informações de cada escola, com emissão de relatórios gerenciais e gráficos.

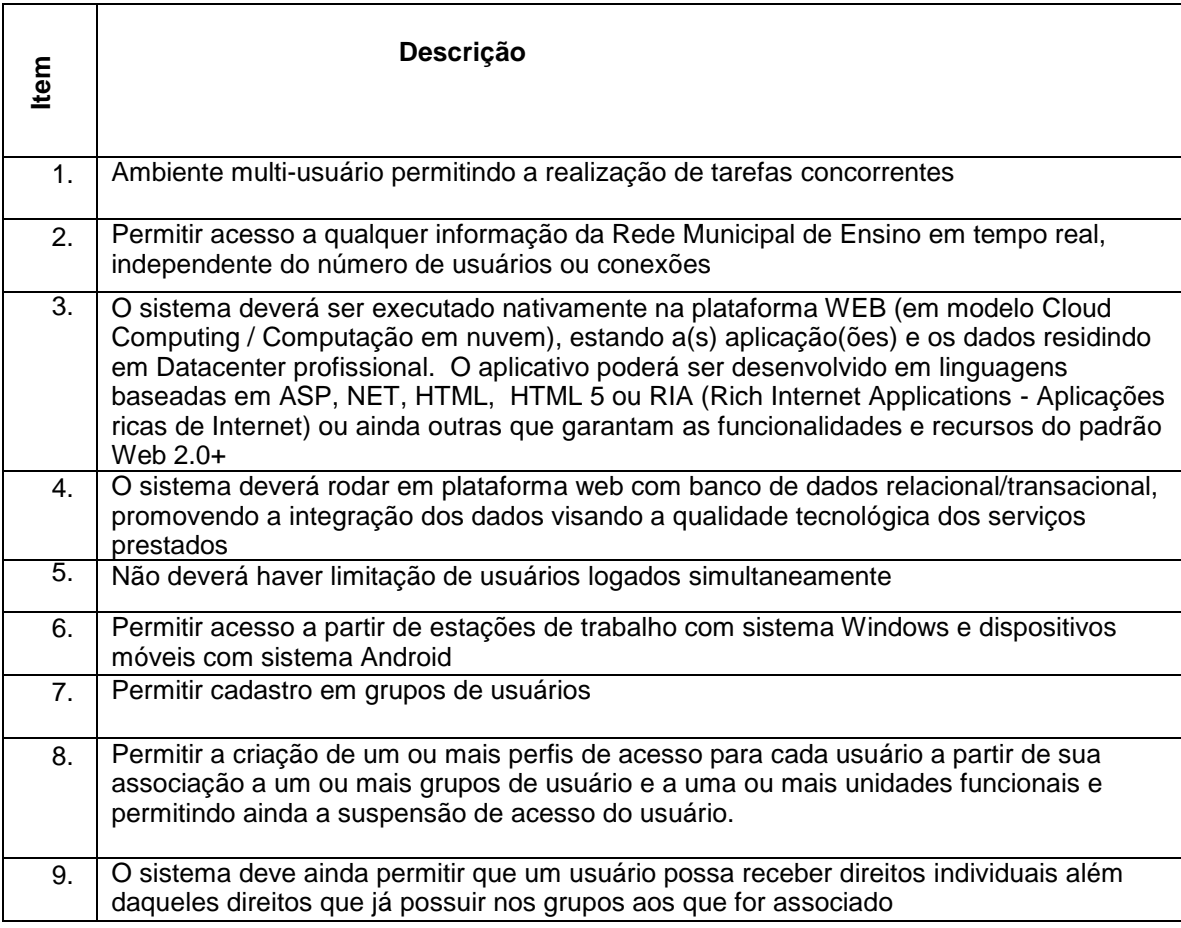

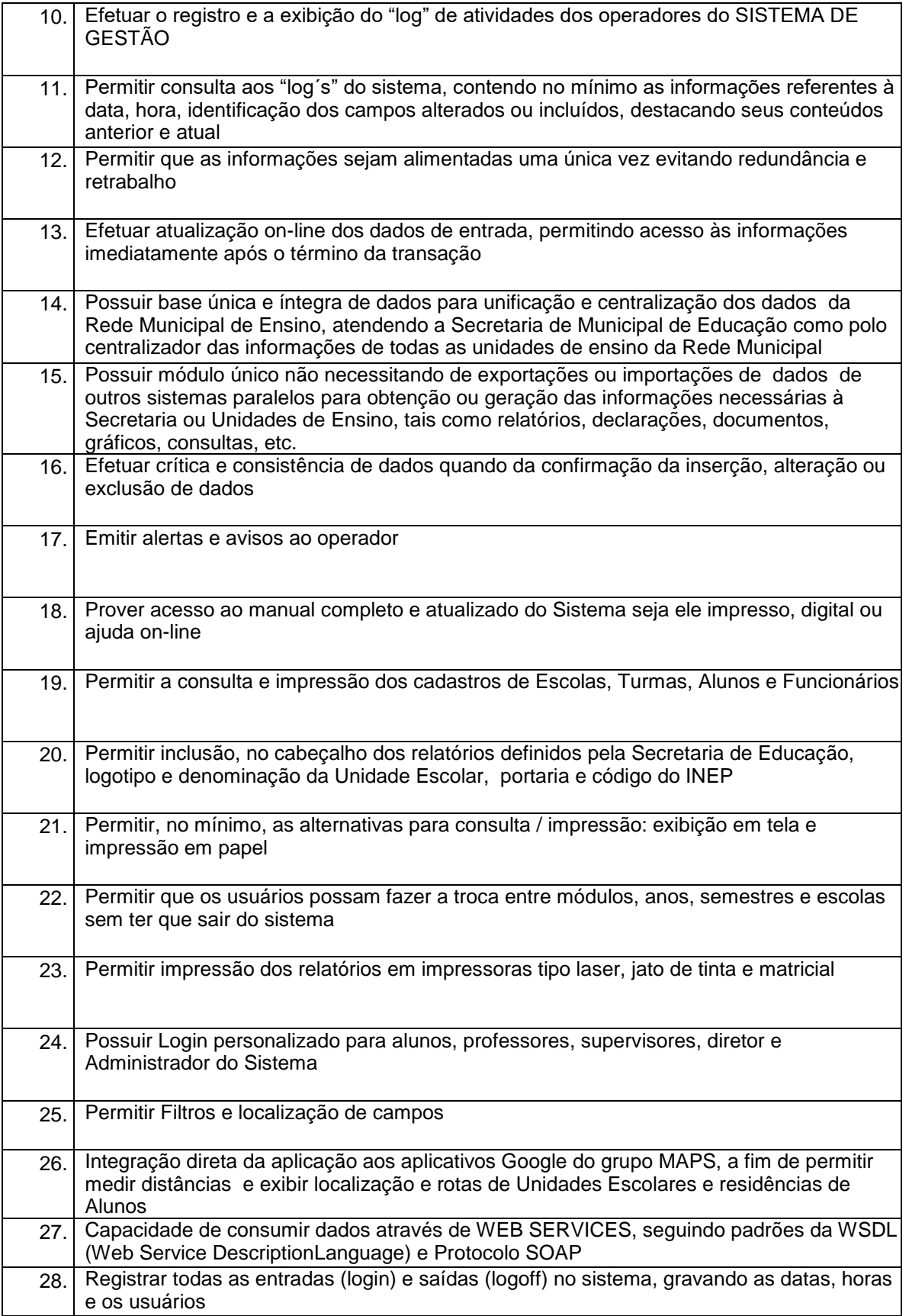

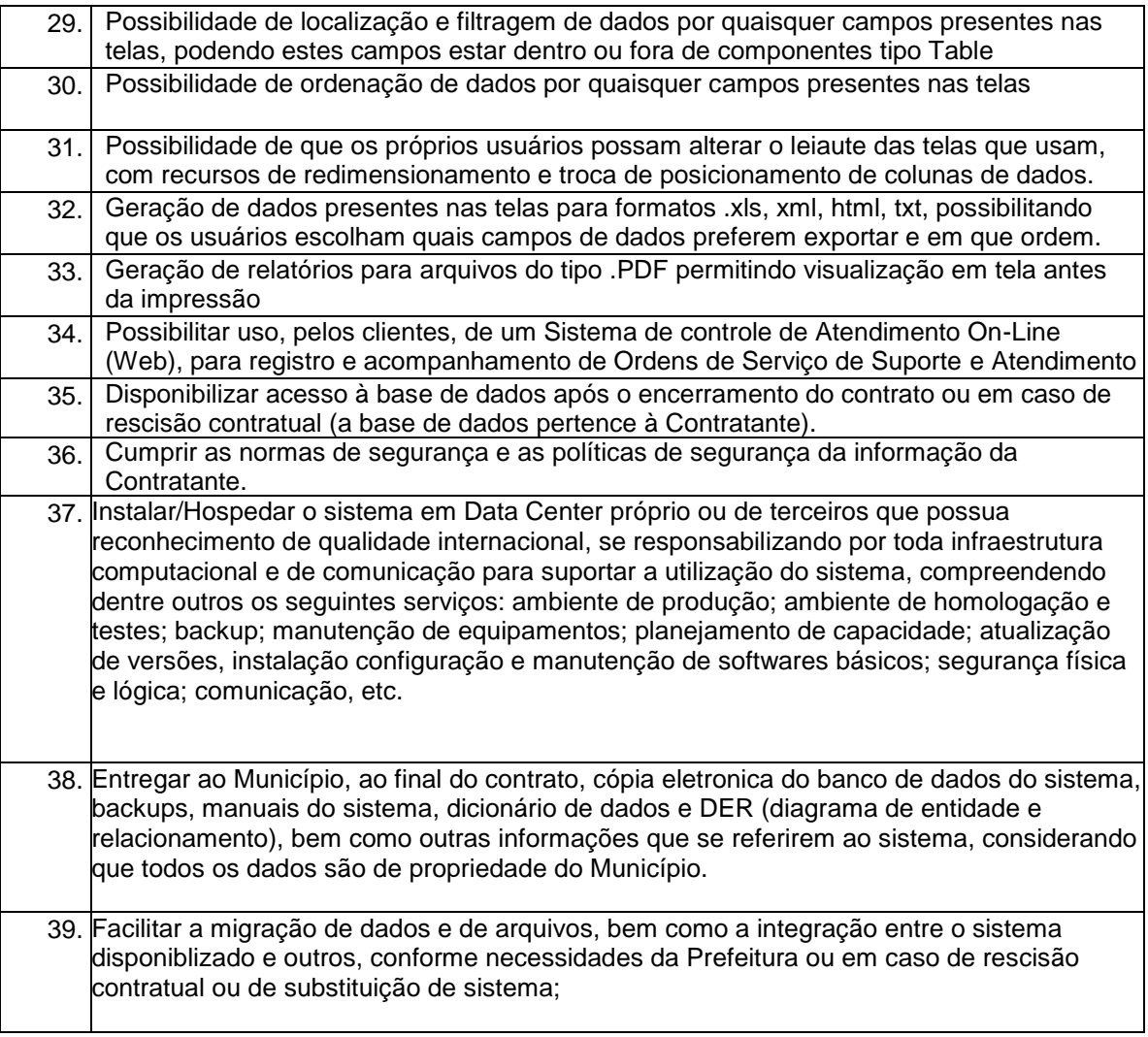

# **Especificações dos Módulos do Sistema Escolar**

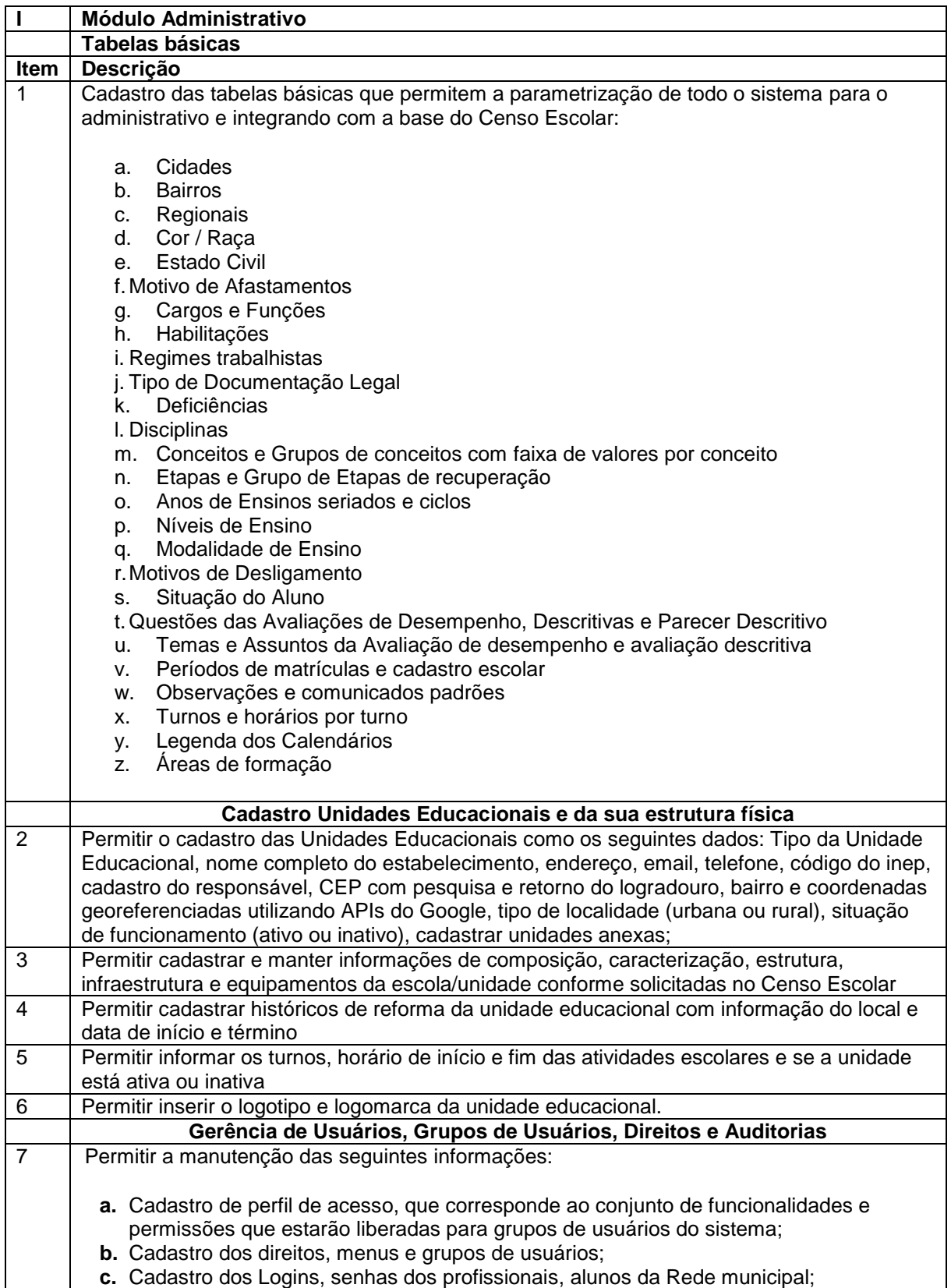

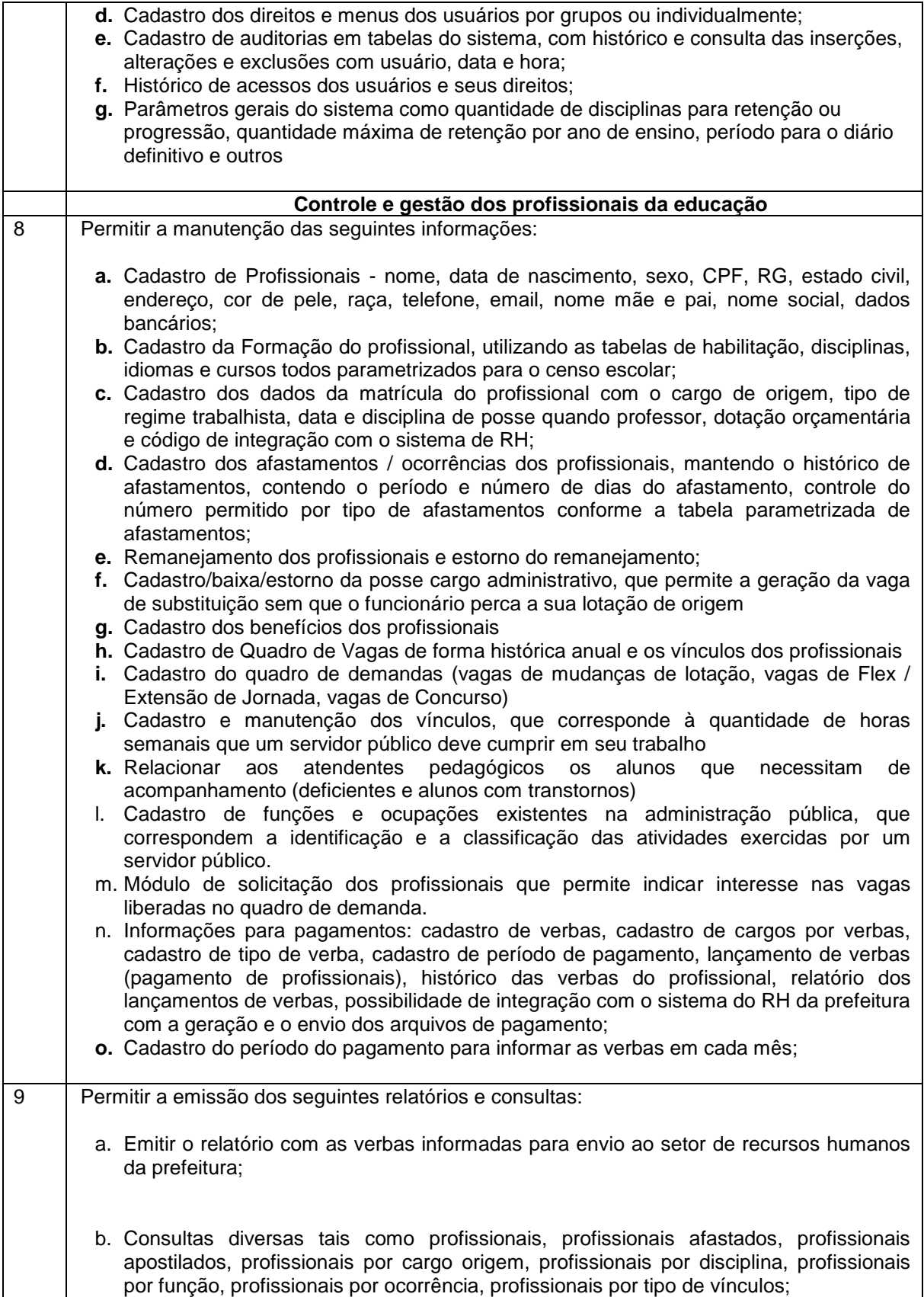

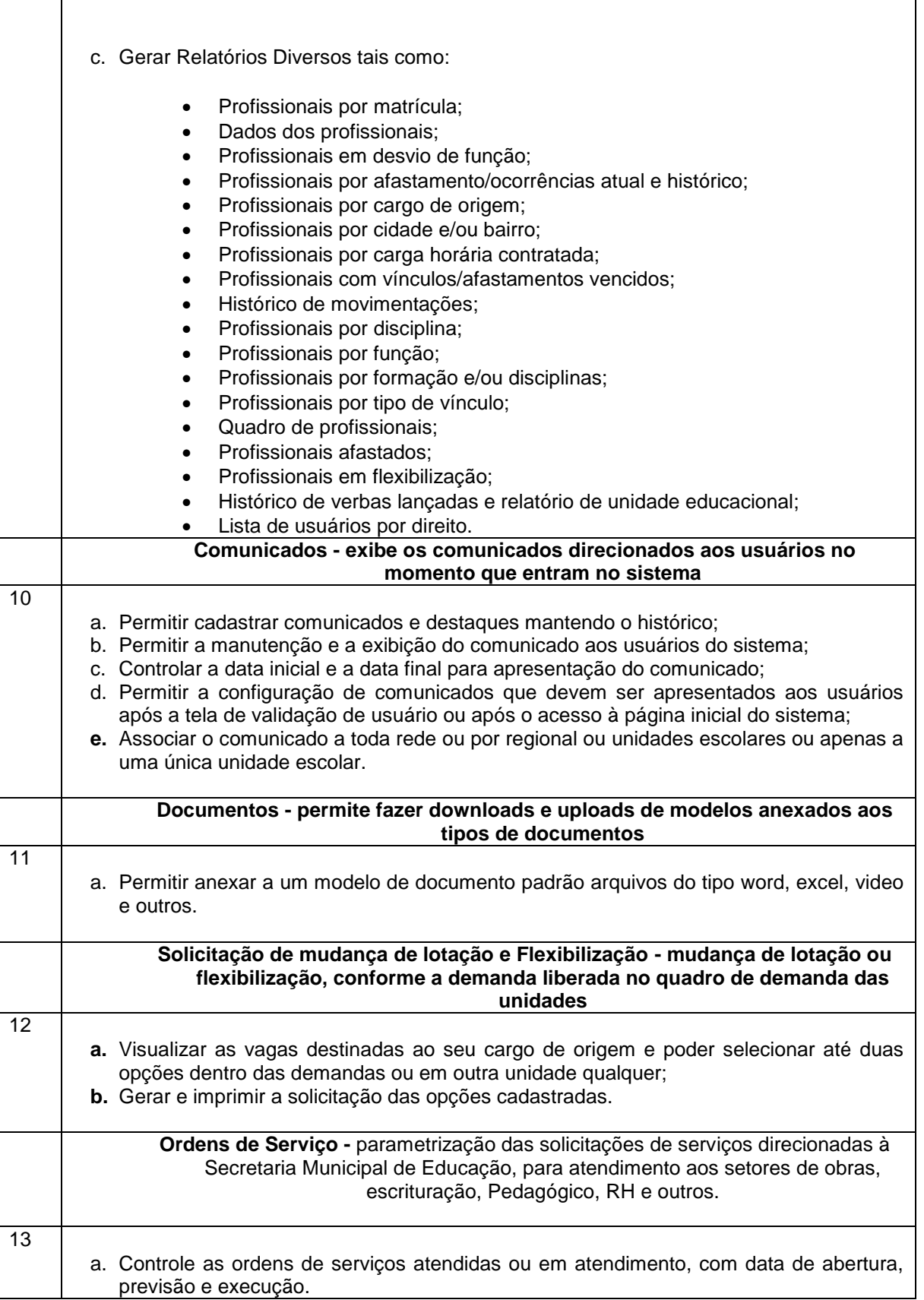

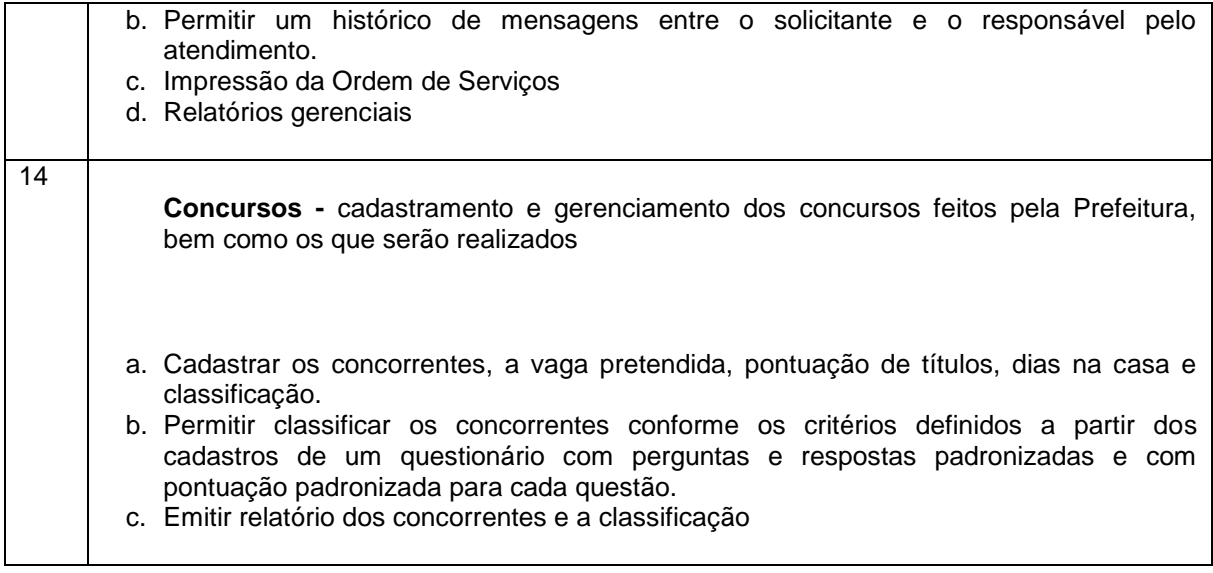

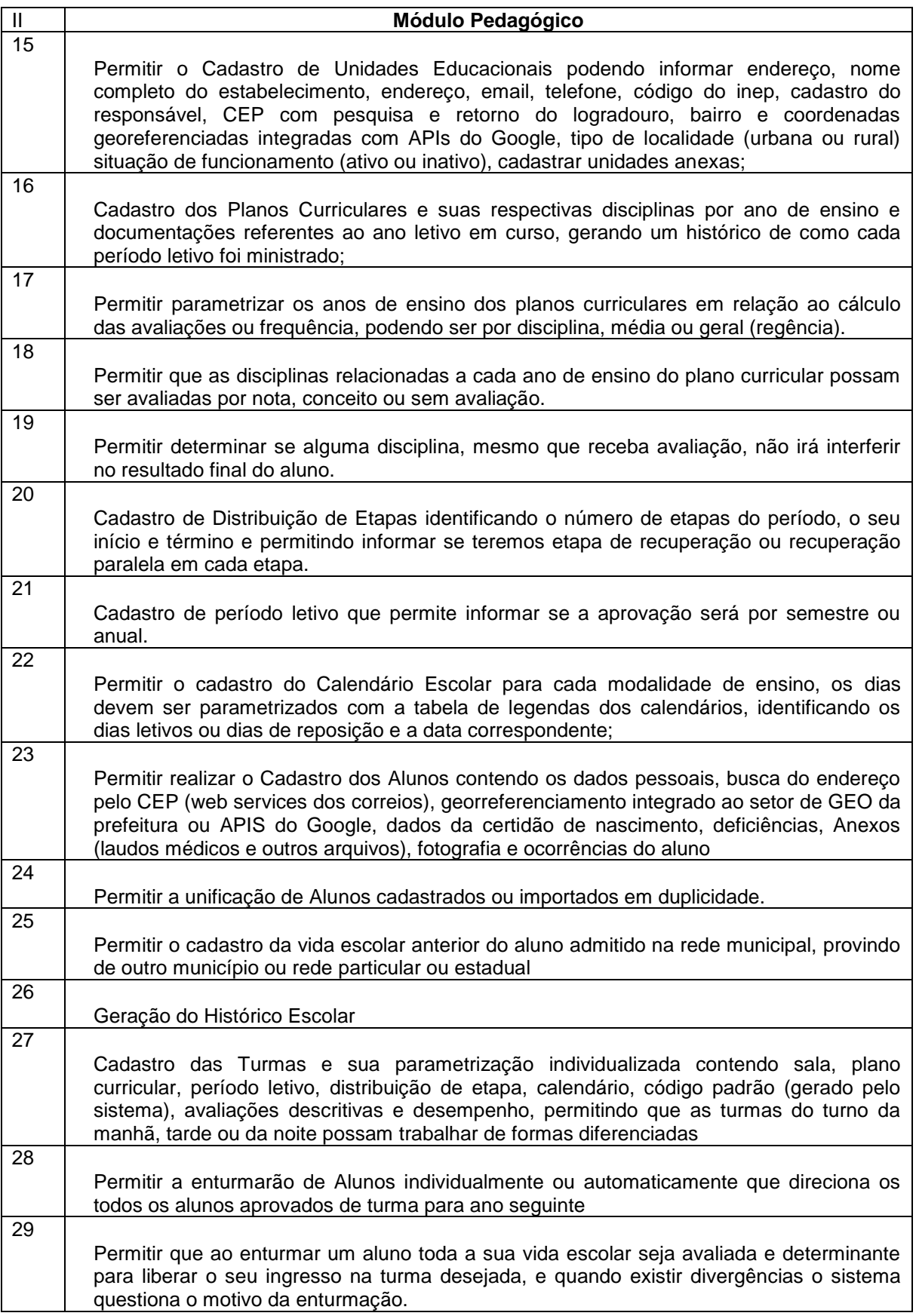

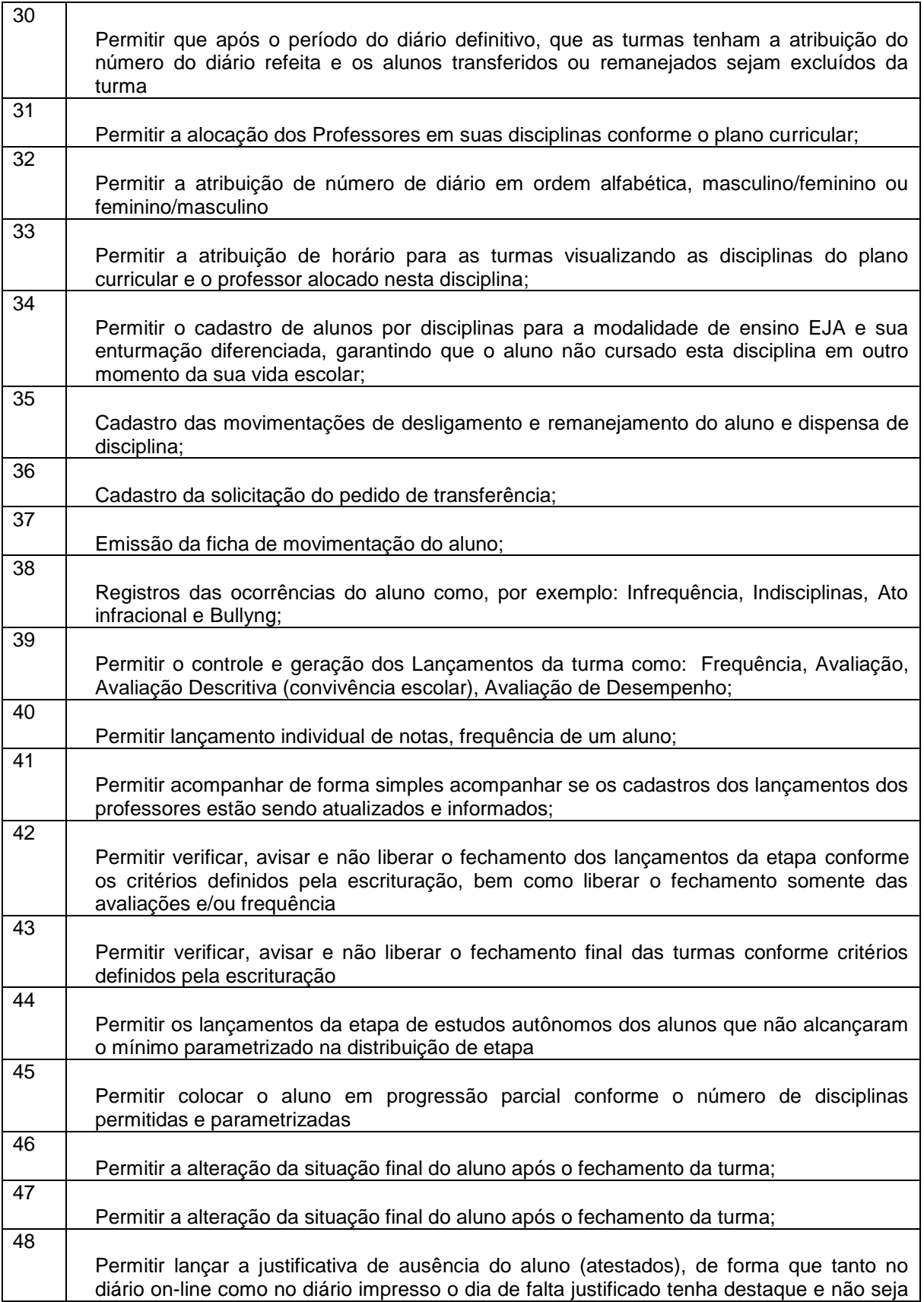

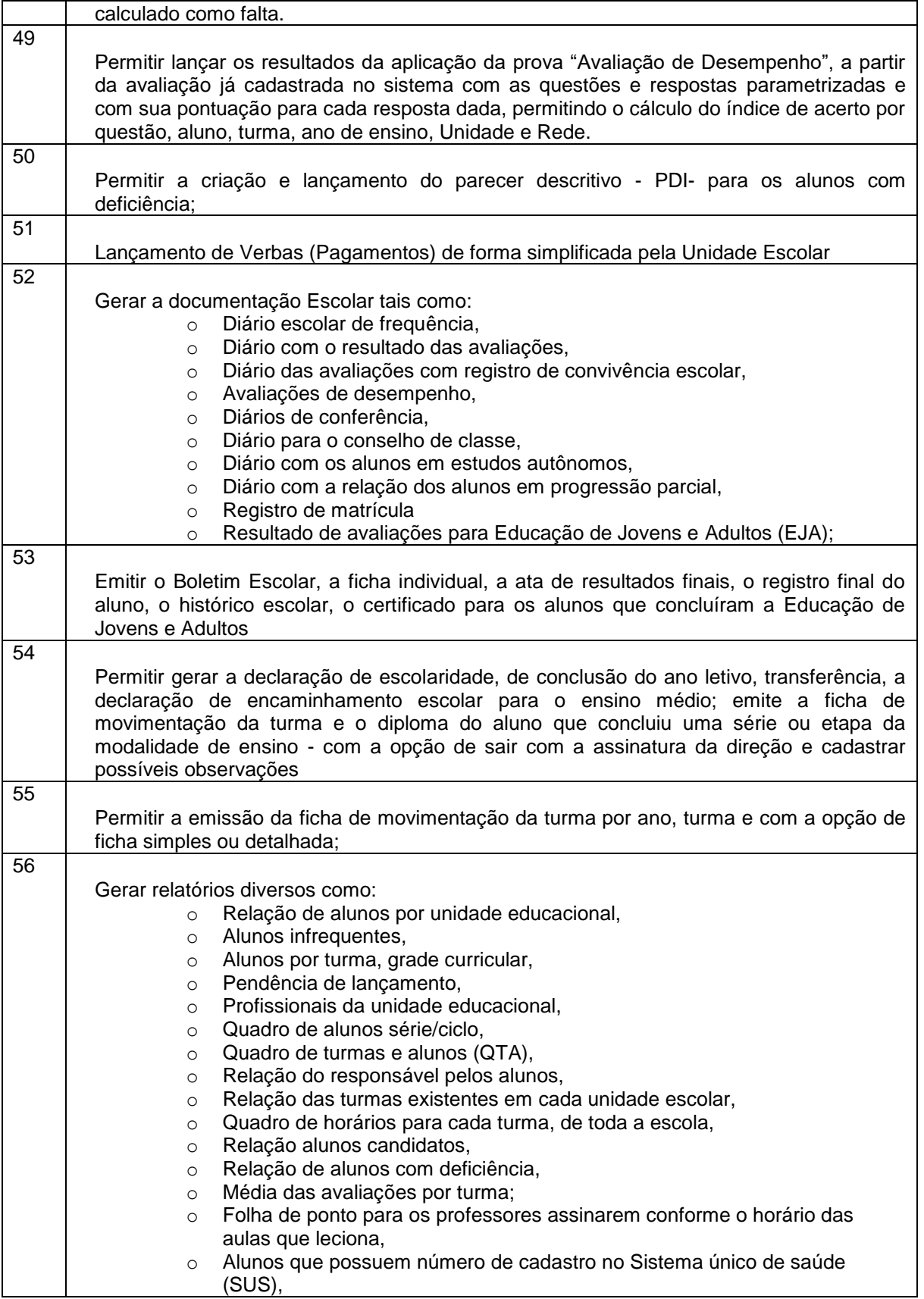

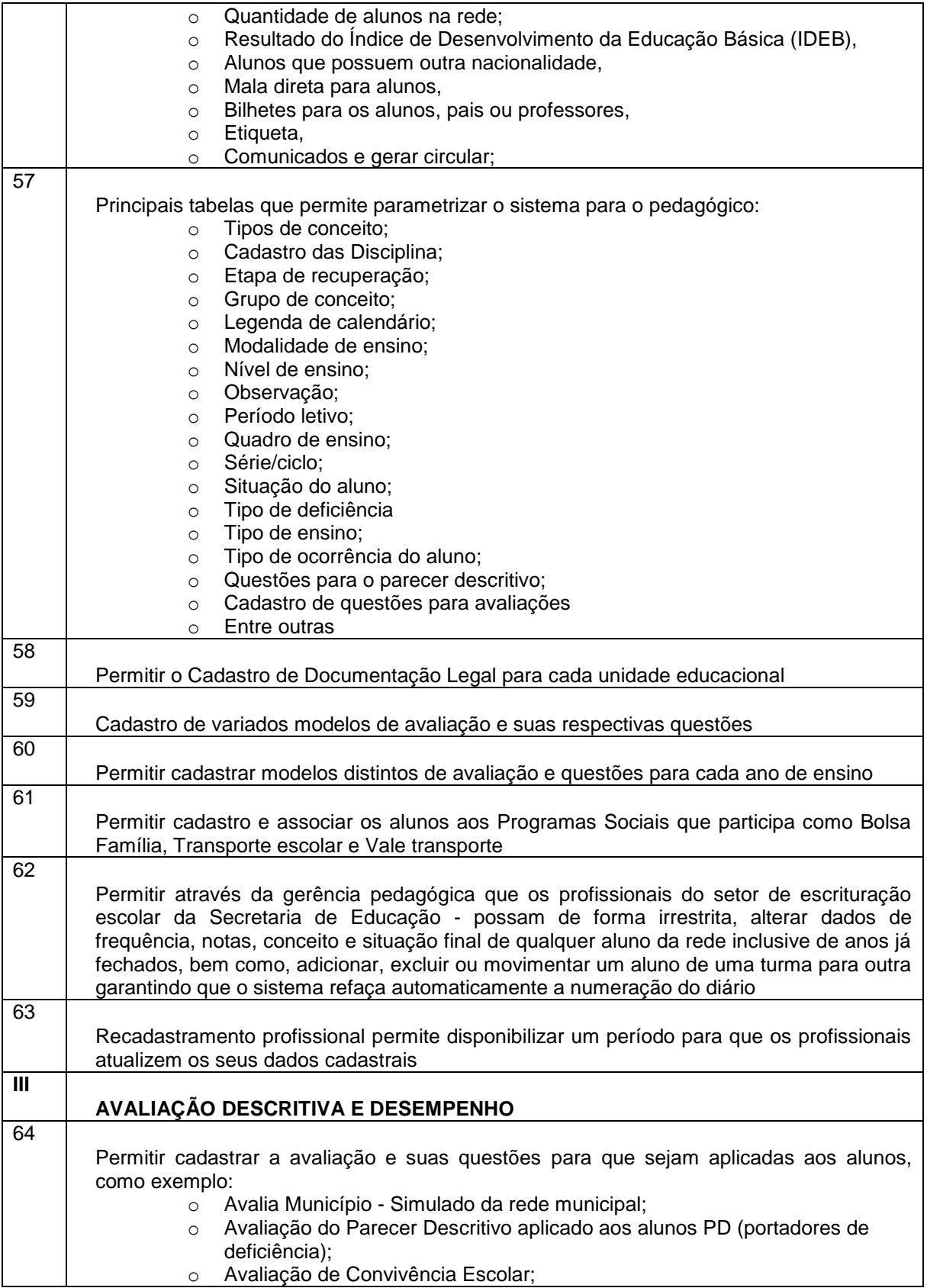

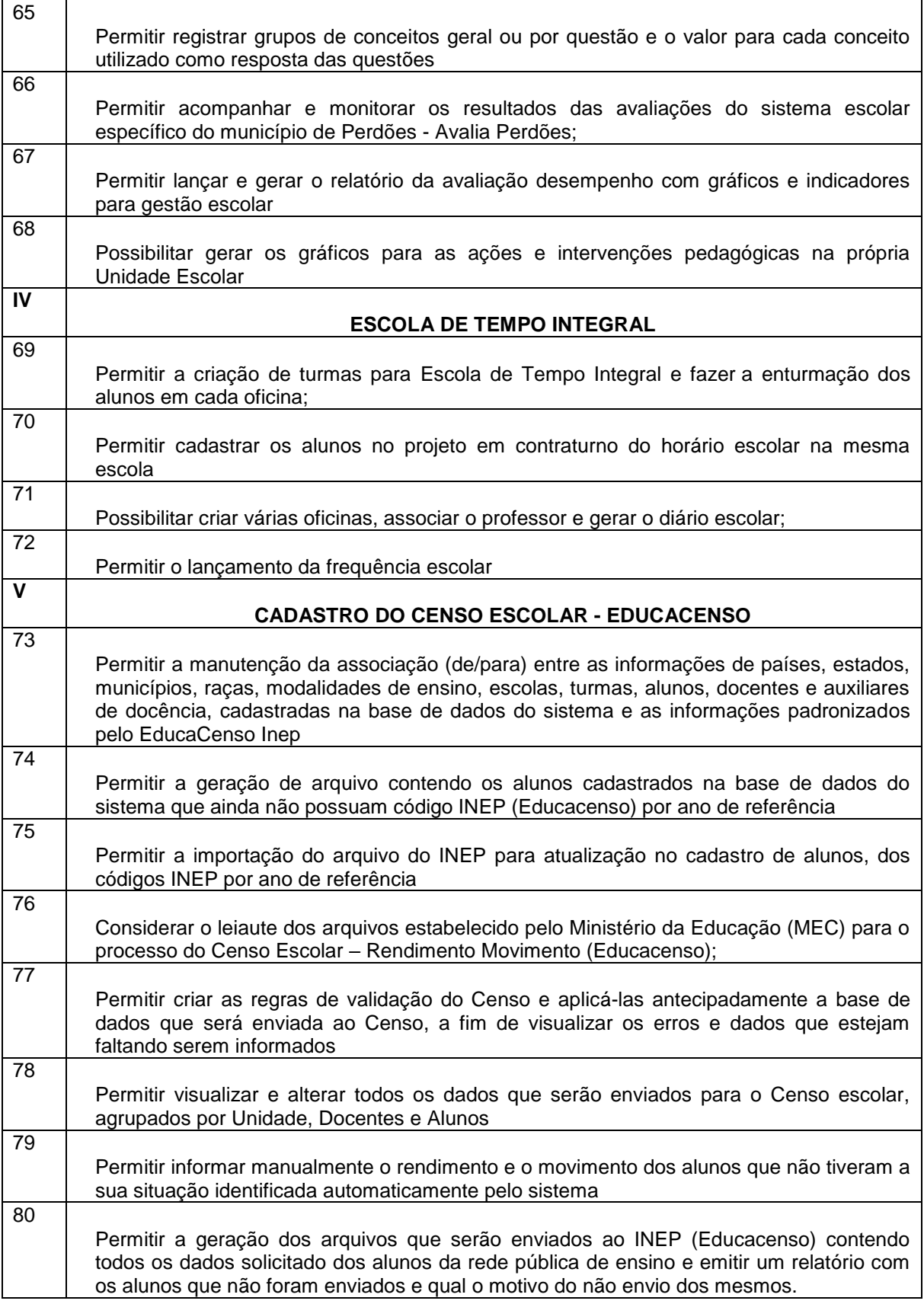

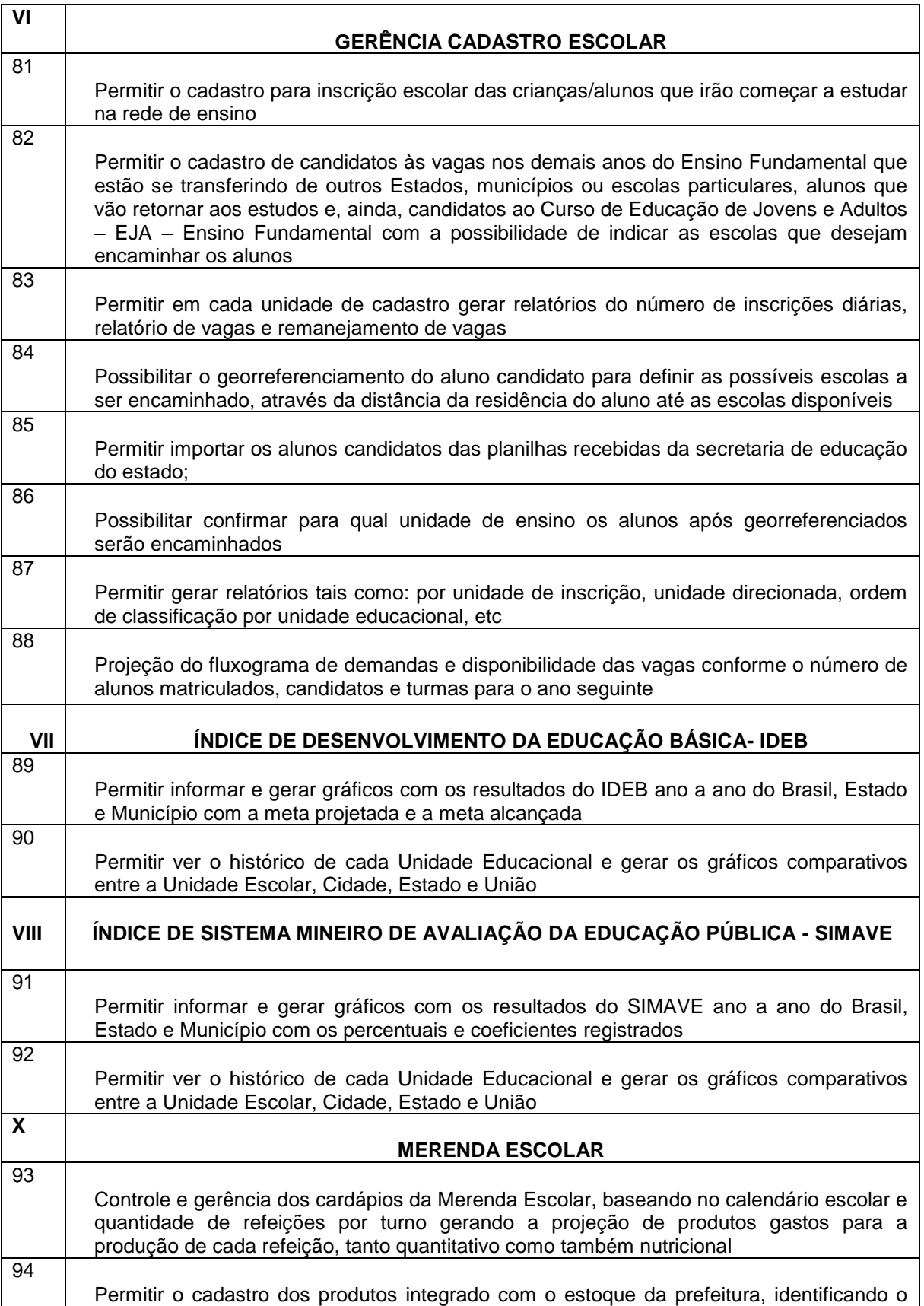

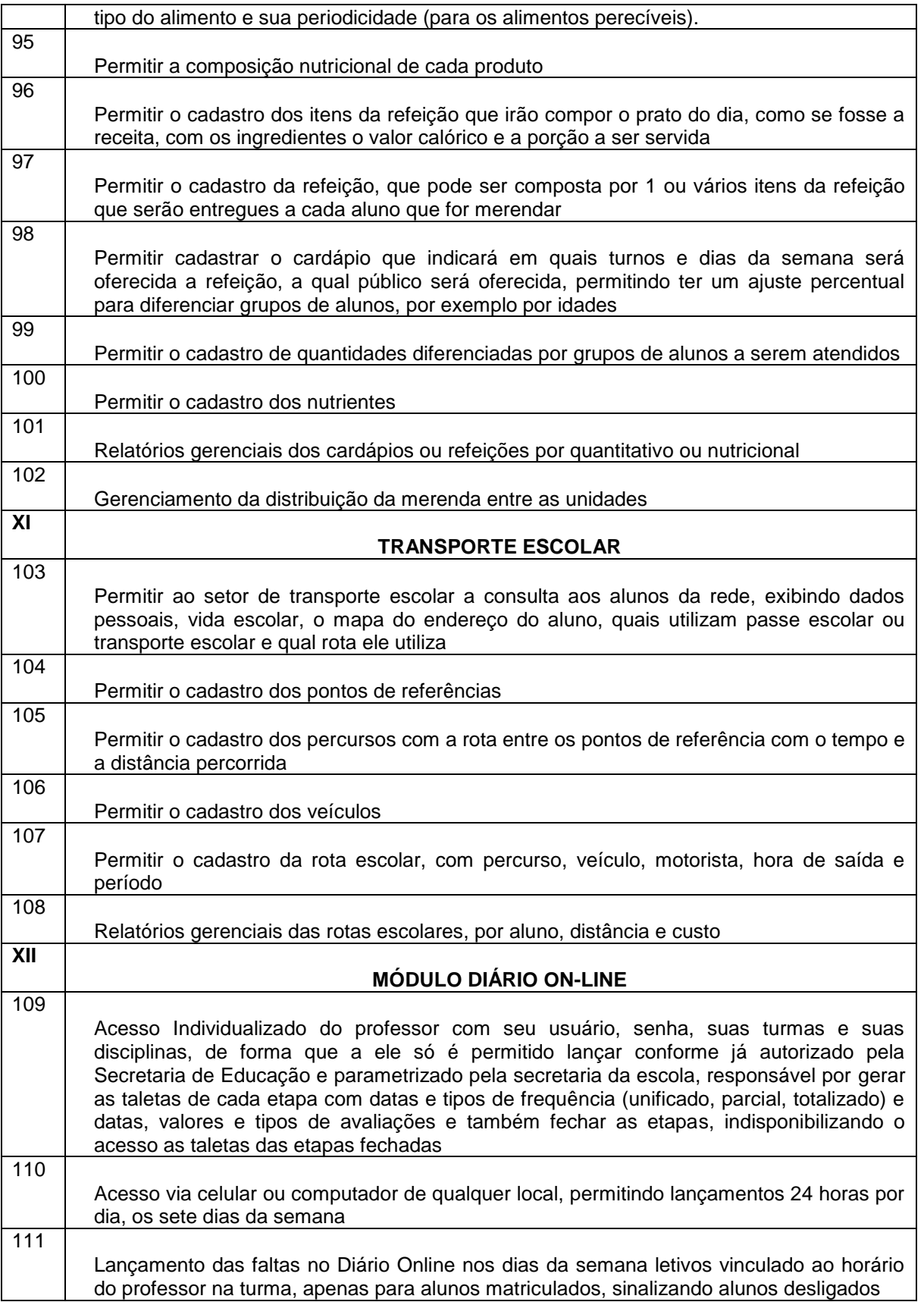

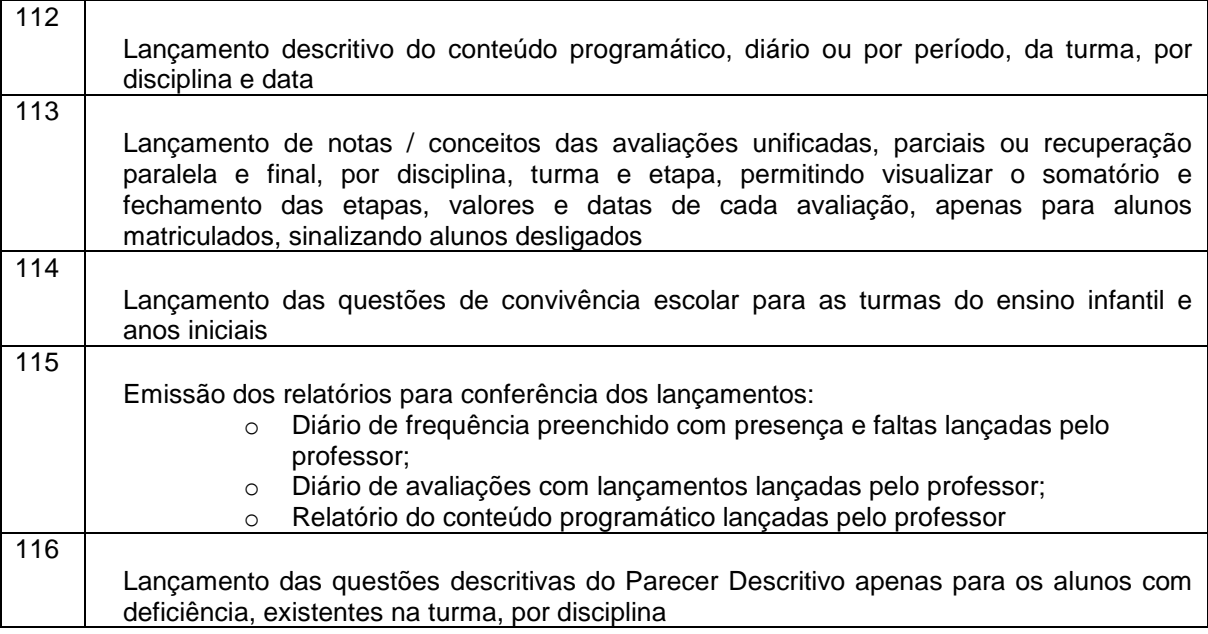

#### **Referências:**

**Remanejamento:** Quando o aluno está matriculado em uma turma e será remanejado para nova turma mesma série.

Reclassificação: Significa reposicionar o aluno em série, ciclo etapa ou fase diferente daquela indicada em seu histórico escolar (por aceleração, por avanço, por freqüência);

**Admitidos por Transferência**: Para alunos procedentes de outra escola mediante apresentação de documento escolar; Afastado por Transferência: para alunos que solicitaram a saída da escola para outra Unidade Escolar;

**Classificação**: posicionar o aluno em qualquer série ou etapa, exceto a primeira do Ensino Fundamental; (por promoção, por transferência e independente de escolarização anterior);

Endereço Completo: logradouro, número, complemento, bairro, cidade, UF, CEP.

# **02 – Motivação:**

Para atender as necessidades da Secretaria Municipal de Educação.

# **03 - Prazo, local e condições de entrega ou execução**

O local para implantação do sistema será informado na NOTA DE AUTORIZAÇÃO DE SERVIÇOS (todas as escolas)

# **04-Prazo e condições de garantia**

Quinze (15) dias úteis para execução.

## **05– Responsável pela vistoria do serviço realizado, telefone e e-mail**

Secretaria Municipal de Educação Telefone: 35 3864 7262 – email: smejaqueline2017@gmail.com

## **06– Obrigações da Contratante**

- Realizar serviços que atenda aos requisitos deste Termo de Referência e do Edital.
- Efetuar o pagamento nas condições pactuadas.
- Rejeitar, no todo ou em parte, do serviço realizado em desacordo com as obrigações assumidas pelo fornecedor, indicando as razões da recusa.

## **07– Obrigações da Contratada**

- Realizar serviço no prazo estipulado, de acordo com as especificações constantes do Termo de Referência e demais condições estabelecidas no Edital.
- Comunicar ao Departamento de Compras, em até 02 (dois) dias do prazo de vencimento da entrega do serviço, os motivos que impossibilitem o seu cumprimento, informando a nova data de entrega, para avaliação do Setor Licitante.
- Reparar, corrigir, remover, às suas expensas, no todo ou em parte, o objeto em que se verifiquem danos em decorrência do transporte, bem como providenciar a sua substituição, no prazo máximo de 8 (oito) dias úteis, contado da data da notificação do dano.
- Assumir a responsabilidade pelos encargos fiscais, taxas comerciais, tributos e contribuições que incidam direta ou indiretamente sobre o fornecimento do objeto.
- Manter, durante o fornecimento, em compatibilidade com as obrigações por ele

assumidas, todas as condições de habilitação e qualificação exigidas na licitação.

# **07- Critérios de avaliação das propostas**

Os serviços serão avaliados quanto à qualidade solicitada pelo edital juntamente com o menor preço.

## **08- Valores referenciais de mercado**

Valor médio mensal R\$2.000,00(dois mil reais)

# **09– Resultados esperados**

Espera-se que os serviços estejam de acordo com as normas técnicas, não ofereça qualquer risco para os usuários, que a "Empresa Contratada" cumpra com as obrigações e que os serviços supram as necessidades da parte contratada.

# **MINUTA DE ATA DE REGISTRO DE PREÇOS**

Processo número ......./2020 Licitação: Pregão nº ....../2020. Assunto:

Pela presente ata de Registro de Preços, de um lado o MUNICÍPIO DE PERDOES – MG, Pessoa Jurídica de Direito Público, CNPJ/MF n.º.................................., com sede nesta cidade de PERDÕES, na ........................................ , neste ato representado por seu Prefeito Municipal Sr. ...................................., brasileiro, ...................., portador do CPF nº ............................., residente e domiciliado nesta cidade, doravante denominado CONTRATANTE, e de outro lado a empresa CNPJ/MF nº , com sede na cidade de , na Rua **, nete ato** , neste ato representada pelo \_\_\_\_\_\_\_\_, Sr. \_\_\_\_\_\_\_\_\_\_\_\_\_\_\_\_\_\_\_\_\_\_\_\_\_\_\_\_\_\_\_\_\_\_, CPF nº , adjudicatária do Pregão nº 18/2020, doravante denominada CONTRATADA, resolvem Registrar os Preços, com integral observância da Lei Federal nº 8.666/93 e alterações posteriores, e Lei Federal nº 10.520/02, mediante as Cláusulas e condições seguintes:

# CLÁUSULA PRIMEIRA – OBJETO:

1.1. O objeto desta Ata é o Registro de Preços para fornecimento de ...................................................................................................................................... ............................................................../MG, em conformidade com as especificações contidas no Anexo IV e na proposta apresentada na licitação, que integram este instrumento. CLÁUSULA SEGUNDA – VALIDADE DO REGISTRO DE PREÇOS: 2.1. A presente Ata de registro de preços terá validade de 12 (doze) meses, a contar da data de sua assinatura. CLÁUSULA TERCEIRA – DA SOLICITAÇÃO DOS MATERIAIS:

As Secretarias solicitarão ao Departamento de Compras o serviço registrado, e este

emitirá Ordem de Compra à empresa detentora da Ata.

A empresa receberá através de fax, e-mail, ou pessoalmente esta Ordem de serviço. Prazo da execução do serviço será de (15) quinze dias úteis.

A não execução do serviço, será motivo de aplicação das penalidades previstas no Item 15, deste edital.

CLÁUSULA QUARTA – DO PREÇO, FORMA DE PAGAMENTO, E do REEQUILÍBRIO ECONÔMICO-FINANCEIRO DO CONTRATO:

#### 4.1. Os preços registrados são os seguintes:

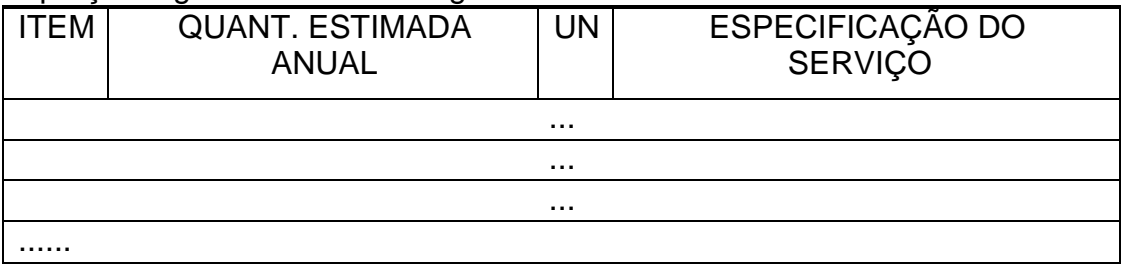

O pagamento será realizado num prazo de até 30 (trinta) dias após a execução do serviço, mediante apresentação de nota fiscal, e o visto da Secretaria requisitante, comprovando a execução.

Os valores das propostas não sofrerão qualquer reajuste, nos termos da Lei 9069- 95 e Lei 10.192 de 14-02-2001, e somente poderão ser alterados com a condição de restabelecer o equilíbrio econômico-financeiro do contrato, mediante requerimento do CONTRATADO e com comprovação documental, os quais serão analisados de acordo com o que estabelece o Art. 65, em seu inciso II, alínea d.

## CLÁUSULA QUINTA – CONDIÇÕES DE RECEBIMENTO DO SERVIÇO:

O serviço deverá ser executado no local e prazo indicado na Ordem de Compra, correndo por conta do CONTRATADO as despesas decorrentes de fretes, embalagens, seguros, mão de obra, etc...

O serviço será recebido no local indicado na Ordem de Compra, através de pessoa responsável da Secretaria requisitante, atestando na Nota Fiscal o recebimento dos materiais.

Na hipótese de rejeição, por execução do serviço em desacordo com as especificações, a CONTRATADA deverá repor os materiais devolvidos, num prazo de 24 horas.

## CLÁUSULA SEXTA – DOS ENCARGOS:

6.1. O preço do serviço incluem todos e quaisquer encargos fiscais, trabalhistas, previdenciários, fretes, seguros, mão de obra.

CLÁUSULA SÉTIMA – DAS OBRIGAÇÕES :

# **DA CONTRATADA:**

Comunicar ao CONTRATANTE qualquer ocorrência que impeça a execução do serviço contratado;

Manter durante o período contratual as mesmas condições de habilitação;

Arcar com o pagamento de todos os tributos e encargos que incidam sobre o serviço executado, bem como o seu transporte até o local determinado para sua execução.

#### **DA CONTRATANTE:**

Prestar à CONTRATADA todos os esclarecimentos necessários à execução da Ata de Registro de Preços;

Promover o apontamento da execução do serviço, bem como efetuar os pagamentos devidos, nos prazos determinados;

Manter atualizada a listagem de preços que contemple a relação de serviço, para os fins previstos neste Ata;

#### CLÁUSULA OITAVA – DA RESCISÃO

O Contratado reconhece o direito da Administração de rescindir unilateralmente o contrato, no caso de inexecução total ou parcial das obrigações pactuadas, com base no Art. 77, da Lei Federal n° 8.666/93.

Poderá ainda ser rescindido por mútuo consentimento, ou unilateralmente pelo CONTRATANTE, a qualquer tempo, mediante notificação prévia de 30 (trinta) dias à CONTRATADA, por motivo de interesse público e demais hipóteses previstas nos incisos I a XII e XVII do Art. 78 da Lei Federal nº8.666/93, ou ainda, judicialmente, nos termos da legislação pertinente.

Da rescisão procedida com base nesta cláusula não incidirá multa ou indenização de qualquer natureza.

#### CLÁUSULA NONA – DAS DOTAÇÕES ORÇAMENTÁRIAS:

As despesas decorrentes desta licitação onerarão a seguinte dotação orçamentária:

#### CLÁUSULA DÉCIMA – DAS PENALIDADES:

O atraso que exceder ao prazo fixado para a execução do serviço, acarretará a multa de 0,5% (zero vírgula cinco por cento), por dia de atraso, limitado ao máximo de 10% (dez por cento), sobre o valor total que lhe foi adjudicado;

Nos termos do artigo 7º da Lei nº 10.520, de 17-07-2002, o licitante, sem prejuízo das demais cominações legais e contratuais, poderá ficar, pelo prazo de até 05 (cinco) anos, impedido de licitar e contratar com a União, Distrito Federal ou Municípios, e descredenciado do Cadastro do Município, nos casos de fraude ou falha a execução do contrato;

Na aplicação das penalidades prevista no Edital, o Município considerará, motivadamente, a gravidade da falta, seus efeitos, bem como os antecedentes do licitante ou contratado, podendo deixar de aplicá-las, se admitidas as suas justificativas, nos termos do que dispõe o artigo 87, "caput", da Lei nº 8.666/93.

As penalidades serão registradas no cadastro do contratado, quando for o caso.

Nenhum pagamento será efetuado enquanto pendente de liquidação qualquer obrigação financeira que for imposta ao licitante em virtude de penalidade ou inadimplência contratual.

## CLÁUSULA DÉCIMA PRIMEIRA – DO FORO :

11.1. As partes elegem o Foro da Comarca de Perdões/MG, com renúncia a qualquer outro, por mais privilegiado que seja, para dirimir as questões judiciais provenientes do presente Contrato.

CLÁUSULA DÉCIMA SEGUNDA – DA REGÊNCIA :

12.1.O presente Contrato reger-se-á pelas normas estabelecidas na Lei Federal 8.666/93 e suas posteriores alterações.

Justos e contratados, firmam o presente instrumento, em quatro vias de igual teor e forma na presença de duas testemunhas, para que produza os efeitos legais.

PERDÕES, de de 2020.

MUNICÍPIO DE PERDÕES PREFEITO MUNICIPAL

Contratado(a) Contratante

TESTEMUNHAS: